# **MICROCONTROLLER**

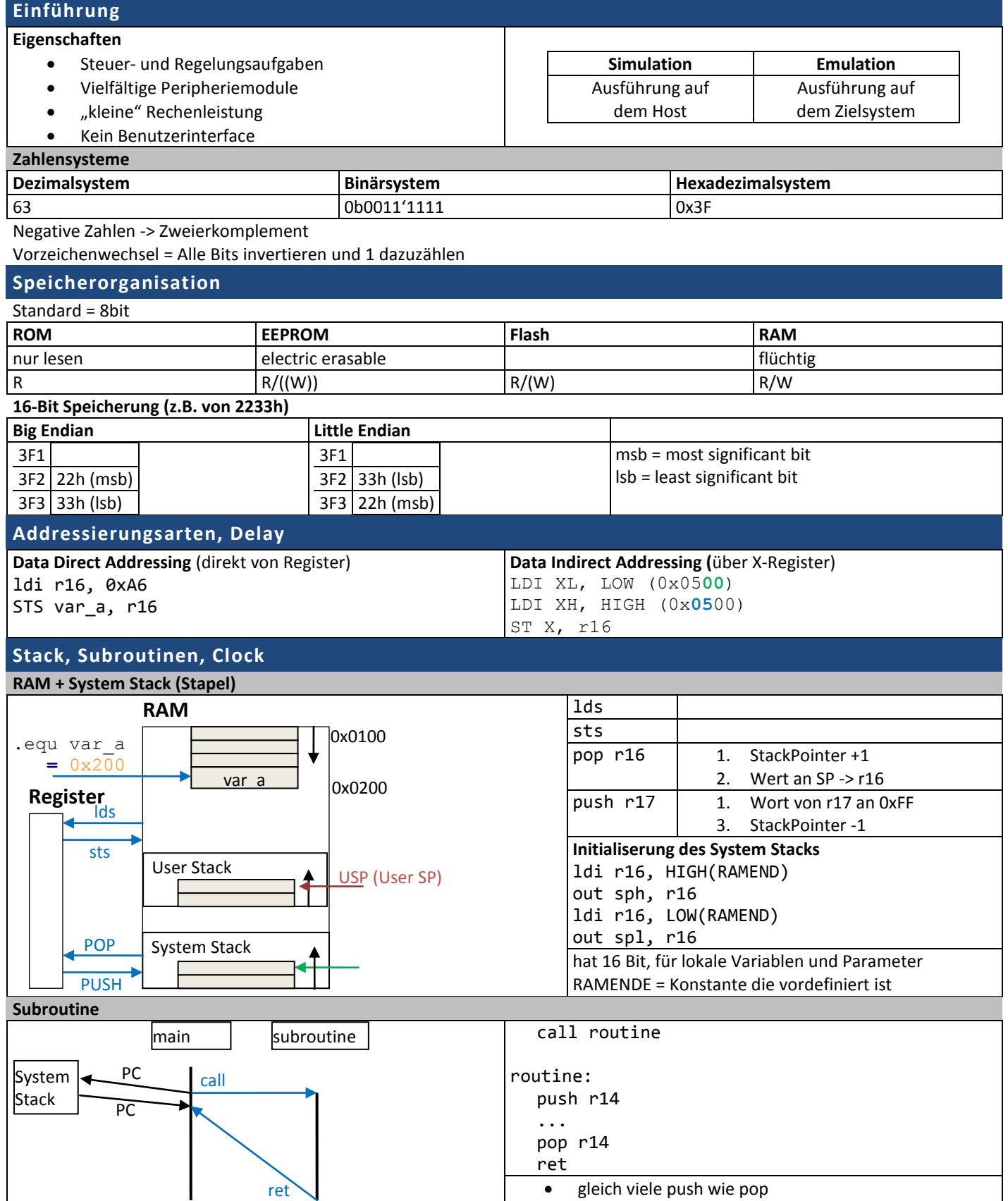

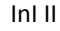

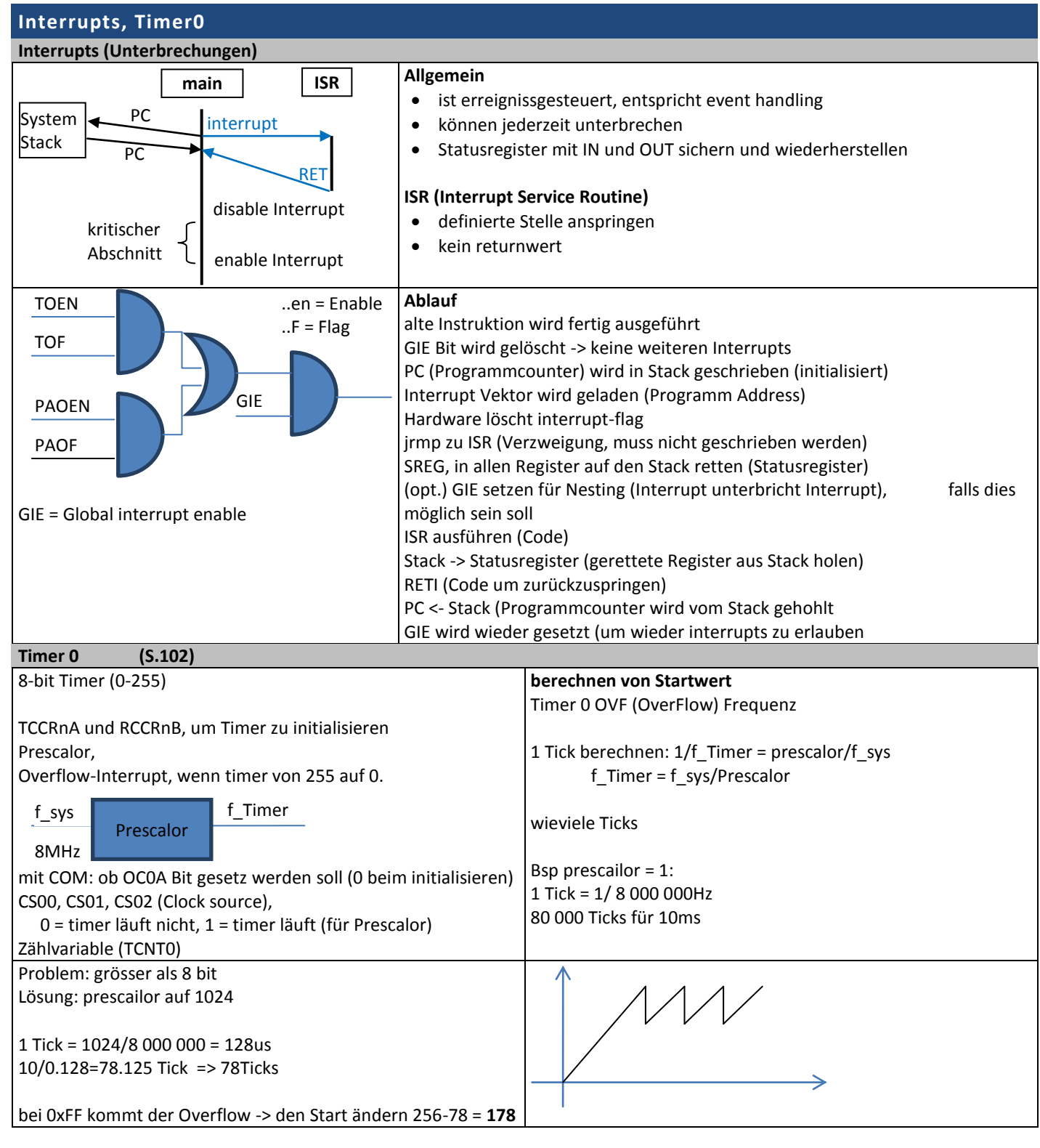

PORT E = 4-7 Pin 4-7 PORT D = 0-3 Pin 0-3 (Externer Interrupt)

## **Low-Power Design (Sleep Modus, Airthmetik)**

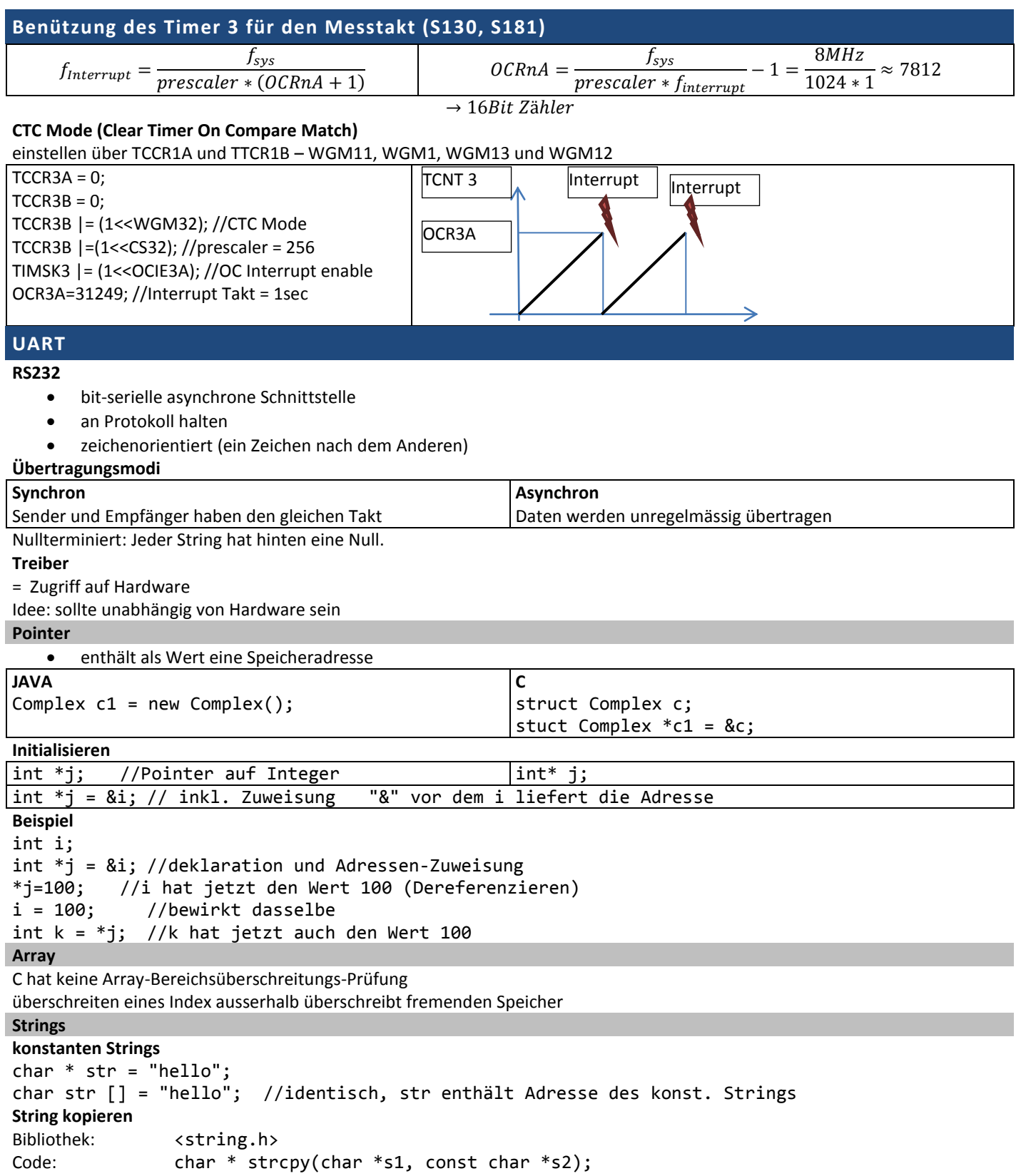

Erklärung: Kopiert String s2 in die Adresse von s1, return ist ebenfalls s1

## **ADC – Analog digital Wandler**

10 bit, 0-V\_CC;

Running or Single Conversion

Noice Canceler = Sleep Mode (S. 320)

funktionert wenn single Conversion eingestellt ist.

Autotrigger

ADMUX = welcher Kanal gemessen wird, welche Versorgung

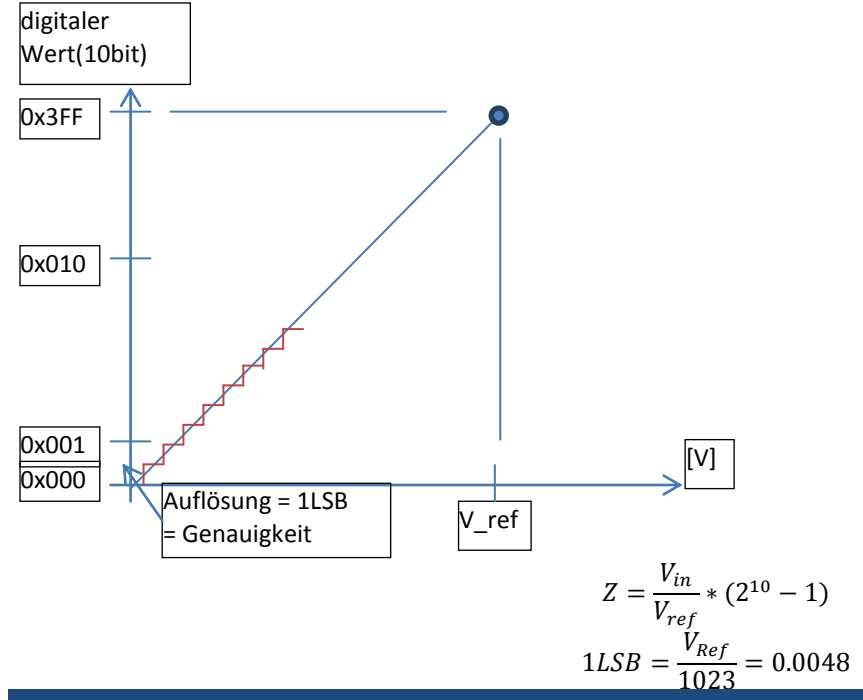

### **CRC (zyklische Redudanzprüfung)**

Methode, um durch eine Prüfsumme Fehler bei einer Datenübertragung zu finden.

Angefügter Wert, der keinen Informationsgehalt besitz. redundant

Verfahren mittels Polynomdivision, CRC = Modulo

#### **Struktur im receive**

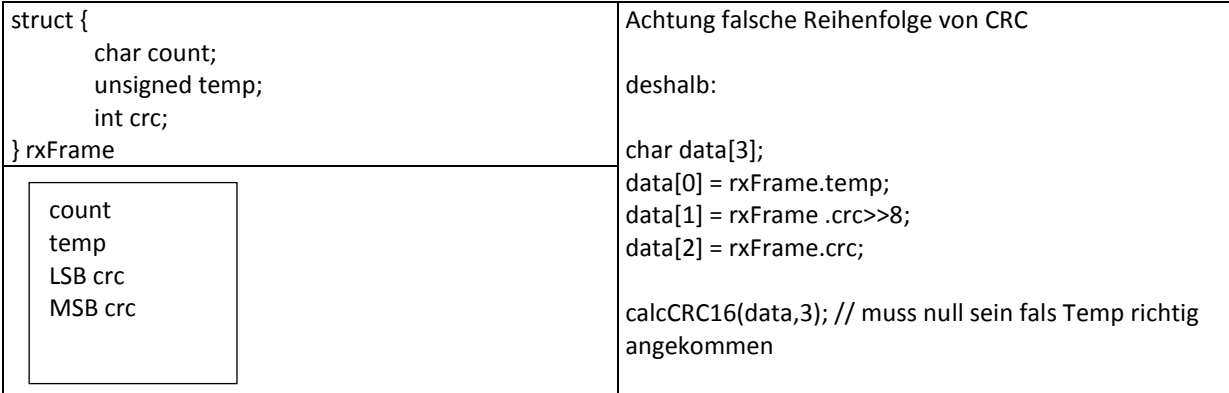

#### **Vorsicht!!!**

Achtung, beim Prüfen der Temperatur den Interrupt ausschalten, das sonst der Interrupt das Data auffüllt.

## deshalb

Beim Berechnen der CRC den Interrupt ausschalten.

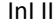

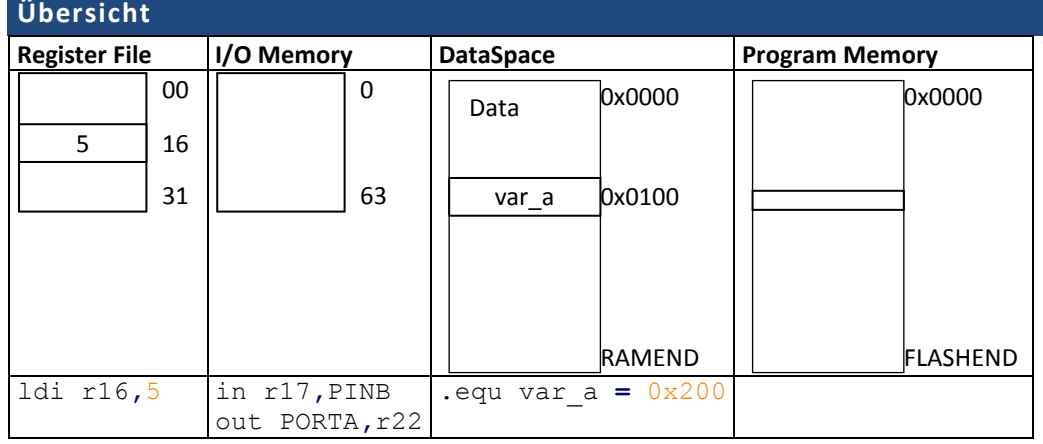

## **Instruktionen**

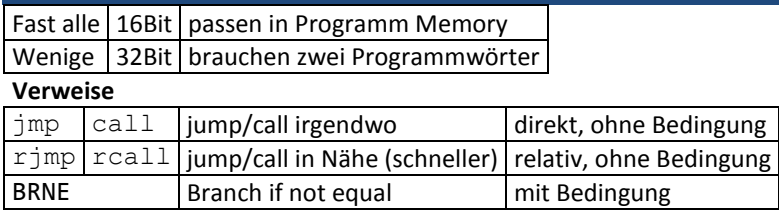

bei Sprung, muss ein NOP (No Operation) ausgeführt werden

#### **Lesen und schreiben der lokalen Variablen**

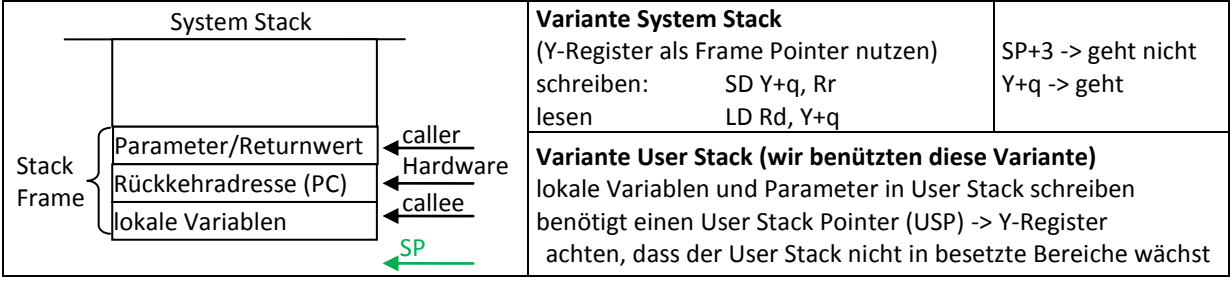

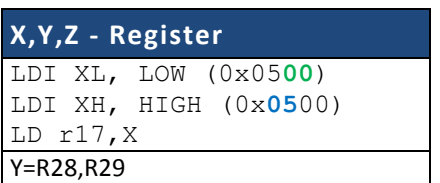

 $(1<5) = 00100000$